### **Язык SQL**

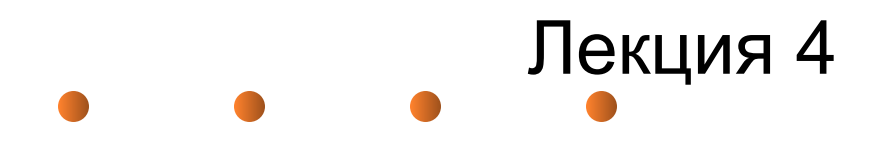

# **SQL** (Structured Query Language – структурированный язык запросов) – язык для взаимодействия с БД.

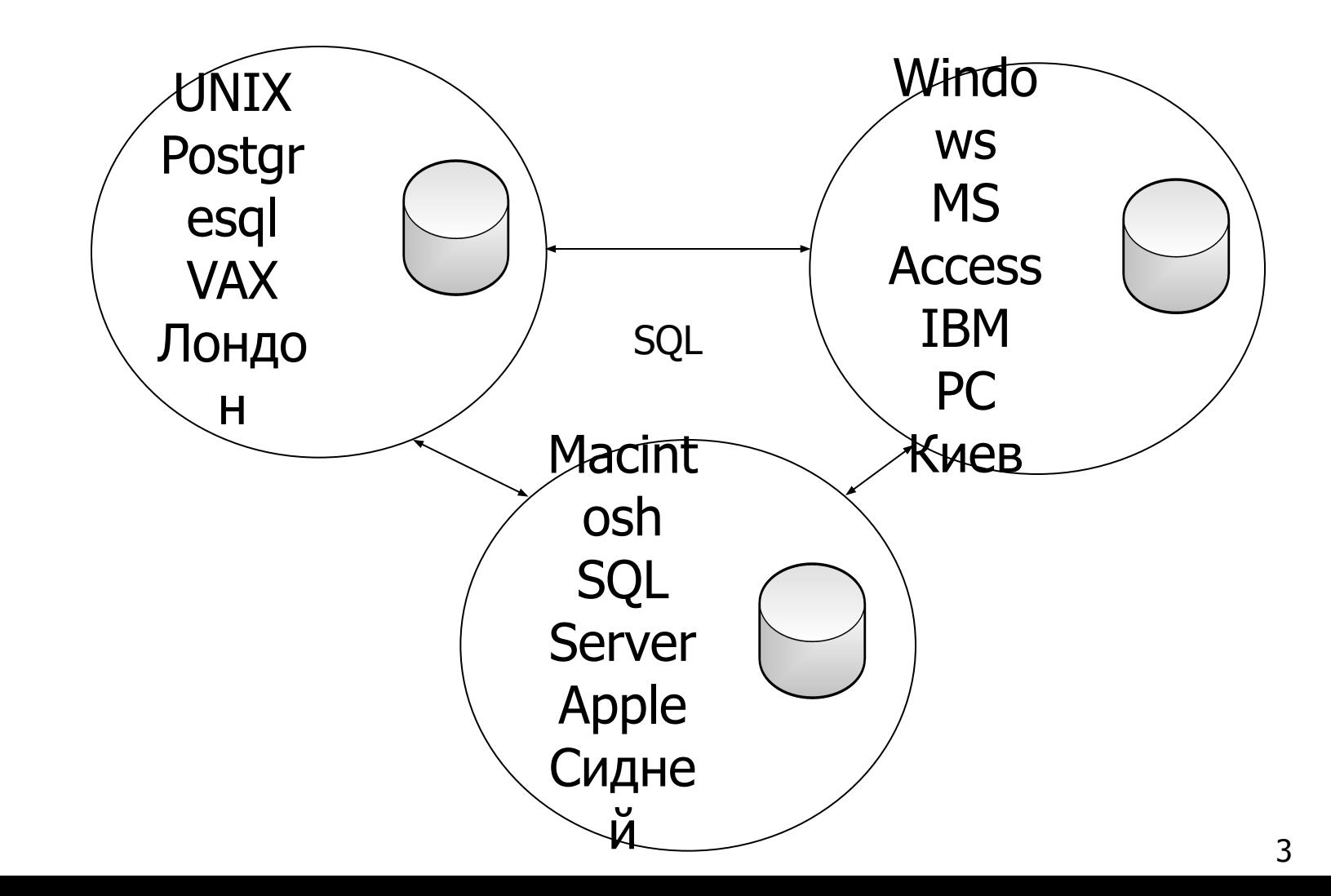

# Типы команд SQL

- **• DQL** (Data Query Language язык запросов) запросы на извлечение данных из таблиц и описания внешнего вида полученных данных (оператор SELECT).
- **• DML** (Data Manipulation Language язык манипулирования данными) – добавление, удаление и изменение данных (операторы INSERT, DELETE, UPDATE).
- **• DDL** (Data Definition Language язык определения данных) создание и уничтожение объектов БД, обеспечение целостности данных (операторы CREATE TABLE/VIEW/INDEX, DROP/ TABLE/VIEW/INDEX, ALTER TABLE/INDEX).

# Типы команд SQL

- **• DCL** (Data Control Language язык управления данными) – управление доступом пользователей к БД, а также назначение пользователям уровней привилегий доступа (операторы GRANT, REVOKE)
- **• TPL** (Transaction Processing Language язык обработки транзакций) – операторы COMMIT, ROLLBACK, SAVEPOINT
- команды администрирования данных аудит и анализ операций внутри БД, а также анализ производительности системы данных в целом (операторы START AUDIT, STOP AUDIT)

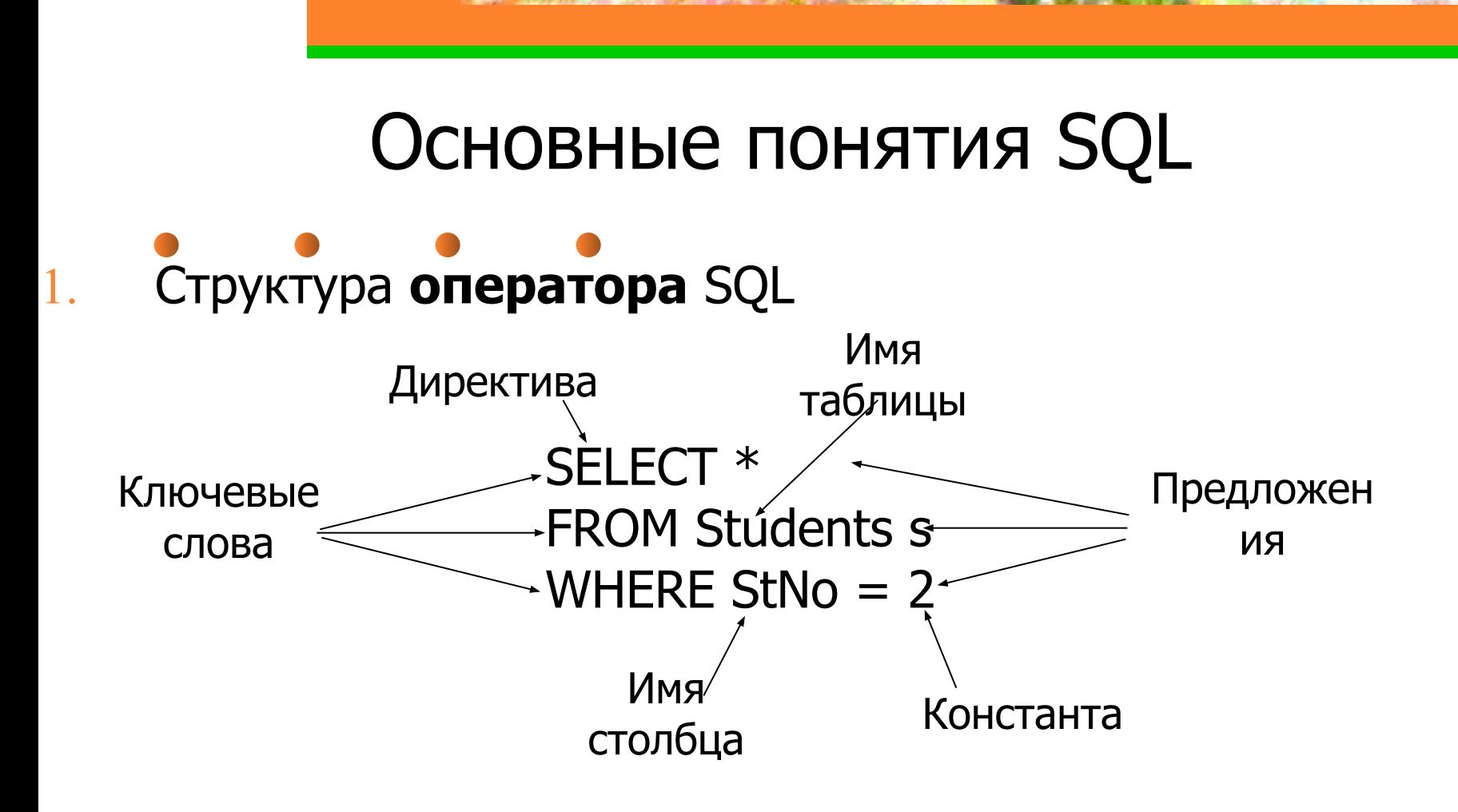

**• Директивы** описывают действие, выполняемое оператором: SELECT (выбрать), CREATE (создать), INSERT (добавить), DELETE (удалить), UPDATE

6

**Предложение** описывает данные, с которыми работает оператор, или содержит уточняющую информацию о действии, выполняемом оператором: FROM (откуда), WHERE (где), GROUP BY (группировать по), HAVING (имеющий), ORDER BY (упорядочить по), INTO (куда).

#### **2. Имена (идентификаторы)**

- длина до 128 символов
- используемые символы только прописные или строчные буквы латинского алфавита, цифры или символ подчеркивания (\_). Первым символом должна быть буква.
- составное имя идентификатор базы данных, ее владельца и (или) объекта базы данных. Например, полное имя таблицы состоит из имени владельца таблицы и имени таблицы, разделенных точкой (.): Admin.Students.

### **3. Комментарии**

- /\* и \*/ многострочный комментарий
	- -- − однострочный комментарий

#### **4. Типы данных**

- INTEGER или INT целое число (обычно до 10 значащих цифр и знак);
- SMALLINT "короткое целое" (обычно до 5 значащих цифр и знак);
- NUMERIC(p, q) десятичное число, имеющее p цифр (0<p<16) и знак; с помощью q задается число цифр справа от десятичной точки (q< p, если q = 0, оно может быть опущено);
- REAL число с плавающей запятой;

- CHAR(n) (CHARACTER(n)) символьная строка фиксированной длины из n символов (0 < n< 256);
- VARCHAR (n) (CHARACTER VARYING (n))– символьная строка переменной длины, не превышающей n символов (n> 0 и разное в разных СУБД, но не более 8 Кб);
- DATE дата в формате, определяемом специальной командой (по умолчанию mm/dd/yy, например, 10/03/12).
- TIME время в формате, определяемом специальной командой, по умолчанию hh.mm.ss.
- BOOLEAN принимает истинностные значения (TRUE или FALSE).

# **5. Константы (литералы)**

- Числовые константы: 21, -345, +234,6547
	- Константы с плавающей запятой: 1.5Е3, -3.14159Е1, 2.5 Е7
- Строковые константы: 'Это символьная строка'. Если в строковую константу нужно включить одинарную кавычку, то вместо нее надо писать две одинарные кавычки: ' Здесь внутри будут ' ' одинарные' ' кавычки'.
- Константы даты и времени. Пример для даты: '2012-10-03', '1993-12-10'. Пример для времени: '17:22:10', '01:01:01'.
- Логические константы: TRUE, FALSE, UNKNOWN
- Отсутствующие данные (значение NULL)

# **6. Встроенные функции**

- CAST (значение AS тип данных) значение, преобразованное к типу данных (например, дата преобразованная в строку)
- CHAR\_LENGTH (строка) длина строки символов
- CURRENT\_DATE текущая дата
- CURRENT\_TIME (точность) текущее время с указанием точности дробной части секунд
- EXTRACT (часть FROM значение) указанная часть (YEAR, MONTH, DAY, HOUR, MINUTE, SECOND) из значения временного типа: EXTRACT(YEAR FROM DATE '2012-10-03') = 2012
- 11 • LOWER(строка), UPPER(строка) – строка, преобразованная к нижнему (верхнему регистру)

# Запросы на чтение данных. Оператор SELECT **Синтаксис оператора SELECT**

**SELECT** [**ALL** | **DISTINCT**] список\_возвращаемых\_столбцов|\* **FROM** список имен таблиц [**WHERE** условие\_поиска] [**GROUP BY** список\_имен\_столбцов] [**HAVING** условие\_поиска] [**ORDER BY** имя\_столбца [**ASC** | **DESC**],…]

Примечание: в квадратных скобках указаны предложения, которые могут отсутствовать в операторе SELECT.

#### **Схема БД (для примеров)**

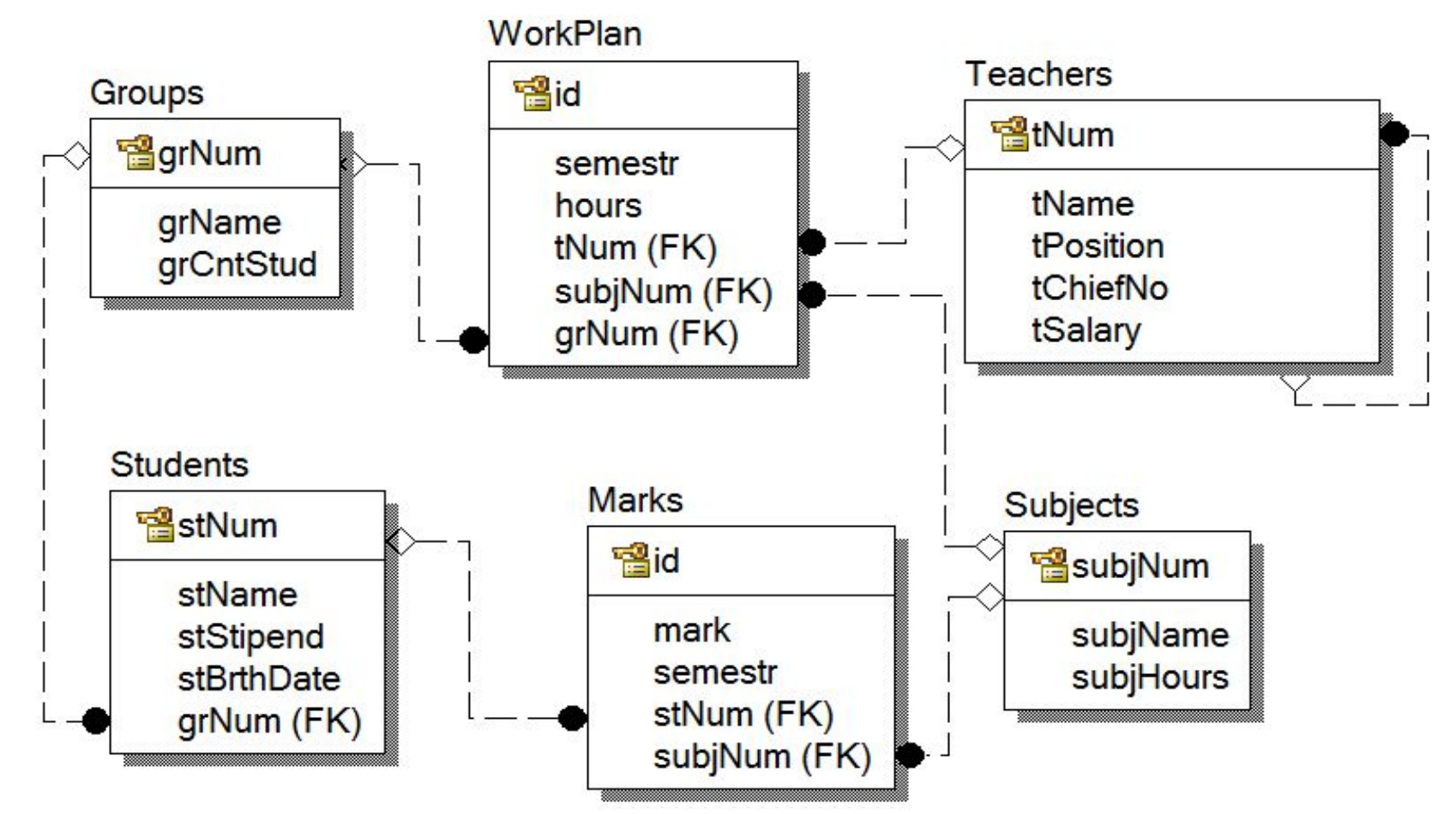

### **1. Цель запроса. Предложение SELECT**

Предложение SELECT cодержит список возвращаемых столбцов, разделенных символом «запятая» (,).

#### **1.1 Способы указания выводимых столбцов**

**• вывод значений определенных столбцов** одной из таблицы, указанной в предложении FROM Пример. Получить список студентов и размер их стипендий.

> **SELECT** stName, stStipend **FROM** Students;

• для **вывода всех столбцов** таблицы, указанной в предложении FROM, можно перечислить все их названия или воспользоваться символом «звездочка» (\*) Пример. Вывести все столбцы таблицы Groups. **SELECT** grNum, grName, grCntStud **FROM** Groups;

или

**SELECT \* FROM** Groups;

**• уточнение имен** столбцов путем указания полного имени столбца: **имя\_таблицы.имя\_столбца**.

Пример: **SELECT** Groups.grNum, Groups.grName, Groups.grCntStud **FROM** Groups ;

### Запросы на чтение данных. Оператор SELECT **1.2 Исключение повторяющихся строк**

Для исключения повторяющихся строк из результирующей таблицы используется ключевое слово **DISTINCT**, которое указывается перед списком возвращаемых столбцов.

Пример. Вывести значения столбца tPosition таблицы Teachers.

**SELECT** tPosition

**FROM** Teachers;

Пример. Вывести уникальные значения столбца tPosition таблицы Teachers. **SELECT DISTINCT tPosition FROM** Teachers;

# Запросы на чтение данных. Оператор SELECT **1.3 Использование вычисляемых выражений**

Пример. Вывести фамилии студентов, размер их стипендий в грн. и в \$. **SELECT** stName, stStipend, stStipend / 8,14 **FROM** Students ;

### Запросы на чтение данных. Оператор SELECT **1.4 Переопределение имен результирующих столбцов**

Для переопределения имени результирующего столбца (создания его синонима) используется ключевое слово **AS**.

#### **1.5 Включение текста в результат запроса**

В предложении SELECT кроме имен столбцов и выражений с ними можно указывать константы (и константные выражения).

Пример. Вывести фамилии студентов и размер их стипендий, оформив результат предложениями на русском языке. **SELECT 'Студент'**, stName, **'получает стипендию'**, stStipend **FROM** Students ;

# Запросы на чтение данных. Оператор SELECT **2. Используемые таблицы. Предложение FROM**

Предложение FROM cодержит список имен таблиц, разделенных символом «запятая» (,).

Например, **FROM Students, Groups**.

Можно указывать **синонимы (псевдонимы) имен таблиц**.

Например, **FROM** Students **st**, Groups **gr**

# Запросы на чтение данных. Оператор SELECT **3. Отбор строк. Предложение WHERE**

Предложение WHERE состоит из ключевого слова **WHERE**, за которым следует **условие поиска**, определяющее, какие именно строки требуется выбрать. Если условие поиска имеет значение TRUE, строка

будет включена в результат запроса.

Если условие поиска имеет значение FALSE или NULL, то строка исключается из результата запроса.

**3.1 Условия отбора строк**

#### **• Сравнение**

Выражение $1 = |lt>|lt|$  >  $|lt=|gt=$  Выражение2

### Запросы на чтение данных. Оператор SELECT **• Проверка на принадлежность диапазону значений (BETWEEN)**

проверяемое\_выражение [**NOT**] **BETWEEN** минимум **AND** максимум

Пример. Получить список студентов, получающих стипендию в диапазоне от 650 до 1100 грн.

**SELECT** stName, stStipend

**FROM** Students

**WHERE** stStipend **BETWEEN** 650 **AND** 1100;

# Запросы на чтение данных. Оператор SELECT **• Проверка на принадлежность множеству (IN)**

проверяемое\_выражение [**NOT**] **IN** (набор\_констант)

Пример. Получить список студентов, получающих стипендию 650 или 730, или 900 грн. **SELECT** stName, stStipend

**FROM** Students

**WHERE** stStipend **IN** (650, 730, 900);

### Запросы на чтение данных. Оператор SELECT **• Проверка на соответствие шаблону (LIKE)**

имя\_столбца [**NOT**] **LIKE** шаблон [ESCAPE символ\_пропуска), где

шаблон – это строка, в которую может входить один или более подстановочных знаков.

подстановочные знаки:

**%** – совпадает с любой последовательностью из нуля или более символов

> Пример. Получить сведения о студентах, чья фамилия начинается с «Иван».

**SELECT** \* **FROM** Students **WHERE** stName **LIKE 'Иван%'**;

**\_** (символ подчеркивания) – совпадает с любым отдельным символом.

Пример. Получить сведения о студентах, чье имя «Наталья» или «Наталия».

**SELECT** \* **FROM** Students **WHERE** stName **LIKE '%Натал\_я'**;

символ пропуска используется для проверки наличия в строках символов, использующихся в качестве подстановочных знаков (%, \_).

Пример. Получить сведения из таблицы "Data", где в поле результат содержится фрагмент текста "менее 50%" .

#### **SELECT** \*

**FROM** Data

**WHERE** Result **LIKE** '%менее 50**\$**% %' **ESCAPE \$**;

# Запросы на чтение данных. Оператор SELECT **• Проверка на равенство значению NULL (IS NULL)**

#### имя\_столбца **IS** [**NOT**] **NULL**

Пример. Получить сведения о студентах, получающих стипендию.

**SELECT** stName, stNum, stStipend

**FROM** Students

**WHERE** stStipend **IS NOT NULL**;

### Запросы на чтение данных. Оператор SELECT **• Составные условия поиска (AND, OR и NOT)** WHERE [NOT] условие\_поиска **[AND|OR]** [NOT] условие\_поиска …

Пример. Получить сведения о студентах, которые учатся в группе с кодом «1» и получают стипендию.

#### **SELECT** \*

**FROM** Students

**WHERE** (grNum = 1) **AND** (stStipend IS NOT NULL);

### Запросы с многими таблицами

# **1. Естественное соединение таблиц**

Объединенную таблицу образуют пары тех строк из различных таблиц, у которых в связанных столбцах содержатся одинаковые значения.

Пример 1. Получить список студентов и названия их групп. **SELECT** stName, grName **FROM** Students, Groups **WHERE** (**Students.grNum** = **Groups.grNum**); Cвязанные столбцы представляют собой пару «внешний ключ – первичный ключ».

## Запросы с многими таблицами

# **2. Запросы с самообъединением таблиц**

В SQL для объединения таблицы с самой собой (самообъединение таблиц) применяется подход, состоящий в использовании "виртуальной копии" таблицы, на которою можно сослаться, используя псевдоним таблицы.

Пример 1. Вывести список всех преподавателей и их руководителей.

**SELECT** Teachers.tName, Chiefs.tName

**FROM** Teachers, Teachers Chiefs

**WHERE** Teachers.tChiefNum = Chiefs.tNum;

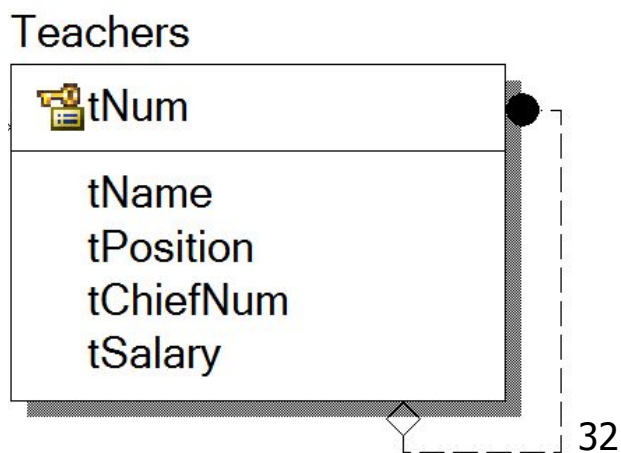

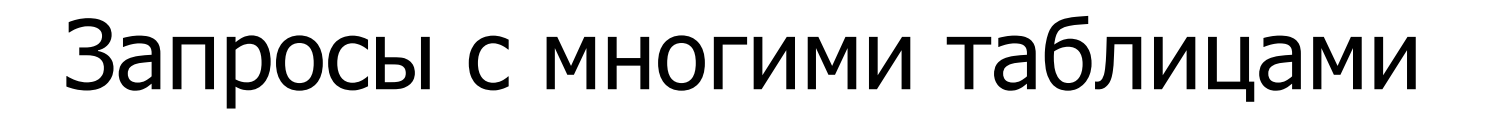

Соединение таблиц может осуществляться и по условиям, отличным от равенства:

#### **SELECT** атр1, атр2,…,атрN **FROM** t1, t2 **WHERE** t1.a Θ t2.b

здесь Θ любой оператор сравнения: >, >=, <, <=, <>

Пример 2. Получить названия пар предметов, имеющих одинаковое количество учебных часов.

**SELECT** a.subjName, b.subjName **FROM** Subjects a, Subjects b **WHERE** а.subjHours = b.subjHours AND а.subjName <> b.subjName;

# Агрегатные функции

- **Агрегатная функция** принимает в качестве аргумента какой-либо столбец данных целиком, а возвращает одно значение, которое определенным образом подытоживает этот столбец.
- SUM(выражение | [DISTINCT] имя\_столбца) сумма [различных] числовых значений
- AVG(выражение | [DISTINCT] имя\_столбца) средняя величина [различных] числовых значений
- MIN(выражение | имя\_столбца) наименьшее среди всех значений

# Агрегатные функции

- MAX(выражение | имя\_столбца) наибольшее среди всех значений
- COUNT([DISTINCT] имя\_столбца) подсчитывает количество значений, содержащихся в столбце
- COUNT(\*) подсчитывает количество строк в таблице результатов запроса

**Примечание**: агрегатные функции нельзя применять в предложении WHERE

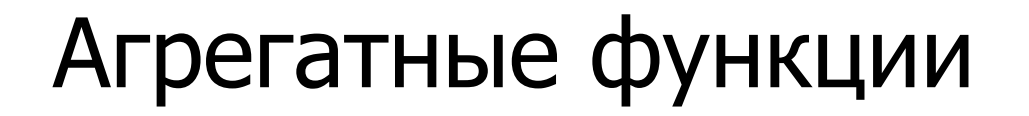

Пример 1. Найти суммарное, среднее, минимальное и максимальное значение стипендии студентов. **SELECT** SUM(stStipend) AS Sm, AVG(stStipend) AS Av, MIN(stStipend) AS Mn, МАХ(stStipend) AS Mx **FROM** Students

Пример 2. Найти количество студентов, получающих стипендию. **SELECT** COUNT(\*) AS Cnt **FROM** Students **WHERE** stStipend > 0
### Сортировка результатов запроса. Предложение ORDER BY

ORDER BY имя\_столбца [ASC | DESC], **…**

где, ASC – возрастающий, DESC – убывающий порядок сортировки.

Пример. Вывести список фамилий студентов, учащихся в группе КИ-125 в обратном алфавитном порядке. **SELECT** stName **FROM** Students, Groups **WHERE** Students.stNum = Groups.grNum AND Groups.grName = 'КИ-125' **ORDER BY** stName DESC

#### Запросы с группировкой. Предложение GROUP BY Использование фразы GROUP BY позволяет сгруппировать строки в группы, имеющие одинаковые значения указанного поля:

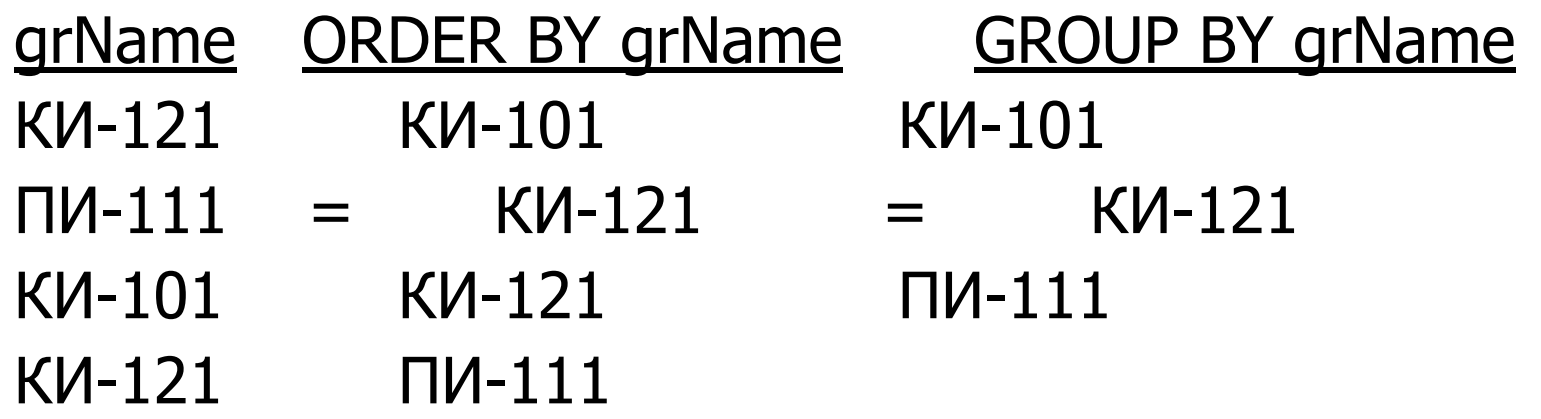

К группам, полученным после применения GROUP BY, можно применить любую из стандартных агрегатных функций.

Запросы с группировкой. Предложение GROUP BY Пример 1. Получить список студентов и их средний балл. **SELECT** stName, AVG(mark) AS AvgMark **FROM** Students, Marks **WHERE** Students.stNum = Marks.stNum **GROUP BY** stName

**Примечание**. В списке отбираемых полей оператора SELECT, содержащего раздел GROUP BY, можно включать только агрегатные функции и поля, которые входят в условие группировки.

### Запросы с группировкой. Предложение GROUP BY **Несколько столбцов группировки**

- Пример. Получить список студентов и их средний балл за каждый семестр.
	- **SELECT** stName, semestr, AVG(mark) AS AvgMark
	- **FROM** Students, Marks
	- **WHERE** Students.stNum = Marks.stNum
	- **GROUP BY** stName, semestr

#### **Значения NULL в столбцах группировки**

Строки, имеющие значение NULL в одинаковых столбцах группировки и идентичные значения во всех остальных столбцах группировки, помещаются в одну группу.

#### Запросы с группировкой. Предложение GROUP BY **Условия поиска групп. Предложение HAVING** Предложение HAVING, используемое совместно с GROUP BY, позволяет исключить из результата группы, неудовлетворяющие условию (так же, как WHERE позволяет исключить строки).

Пример 1. Получить список групп специальности КИ, в которых число студентов меньше 15. **SELECT** grName, COUNT(\*) AS CntStudents **FROM** Students, Groups **WHERE** Students.gtNum = Groups.grNum AND Groups.grName LIKE 'КИ%' **GROUP BY** grName **HAVING** COUNT(\*) < 15

41

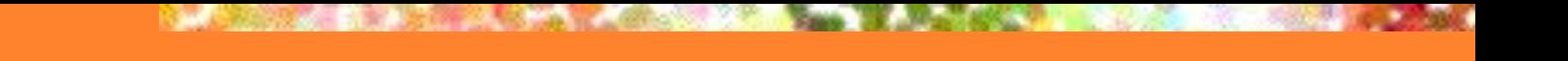

#### Вложенные запросы

**Вложенным запросом** (подзапросом) называется запрос, содержащийся в предложении WHERE или HAVING другого оператора SQL.

Пример 1. Получить список предметов, по которым была получена оценка <4. **SELECT** subjName **FROM** Subjects **WHERE** subjNum IN ( **SELECT** subjNum **FROM** Marks

**WHERE** mark  $<$  4)

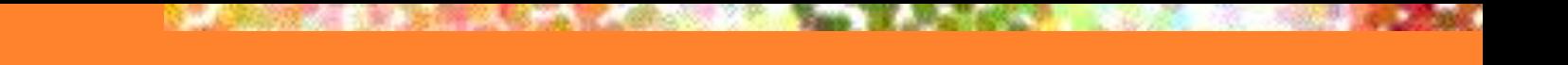

#### Вложенные запросы

**Коррелируемым** подзапросом называется подзапрос, который содержит ссылку на столбцы таблицы внешнего запроса.

Пример 2. Вывести список студентов, средний балл которых выше 4,5. **SELECT** stName **FROM Students WHERE** (**SELECT** AVG(mark)  **FROM** Marks **WHERE** Marks.stNum = Students.stNum) >  $4.5$ 

#### Вложенные запросы

### **Особенности вложенных запросов**:

- вложенный запрос всегда заключается в круглые скобки;
- таблица результатов вложенного запроса всегда состоит из одного столбца;
- во вложенный запрос не может входить предложение ORDER BY.

### Квантор существования EXISTS

В языке SQL предикат с квантором существования представляется выражением вида:

#### **[NOT] EXISTS (SELECT…FROM…WHERE…),**

которое следует за фразой WHERE. Такое выражение считается истинным, если подзапрос возвращает непустое множество (существует хотя бы 1 строка, которую возвращает подзапрос). На практике подзапрос всегда будет коррелированным.

Пример. Получить список студентов, сдавших хотя бы один экзамен. **SELECT** stName **FROM** Students **WHERE EXISTS** ( **SELECT** \* **FROM** Marks **WHERE** Marks.stNum = Students.stNum);

# Многократное сравнение ANY и ALL

Синтаксис многократного сравнения:

#### **проверяемое\_выражение = | <> | < | <= | > | >= ANY | ALL вложенный\_запрос**

### Квантор общности ALL в языке SQL

Пример. Получить список студентов, получающих стипендию большую, чем любой из студентов группы КИ-121.

- **SELECT** \*
- **FROM** Students

**WHERE** stStipend **> ALL** (**SELECT** stStipend  **FROM** Students, Groups  **WHERE** Students.grNum = Groups.grNum AND Groups.grName = 'КИ-121');

### Квантор ANY (SOME) в языке SQL

Пример. Найти студентов университета, день рождения которых совпадает с днем рождения хотя бы одного из студентов группы КИ-121.

**SELECT** \*

**FROM** Students, Groups

**WHERE** stBrthDate **= ANY** (**SELECT** stBrthDate

**FROM** Students, Groups

 **WHERE** Students.grNum = Groups.grNum

 $AND$  Groups.grName =  $KM-121'$   $AND$ 

Students.grNum = Groups.grNum

AND Groups.grName <> 'КИ-121';

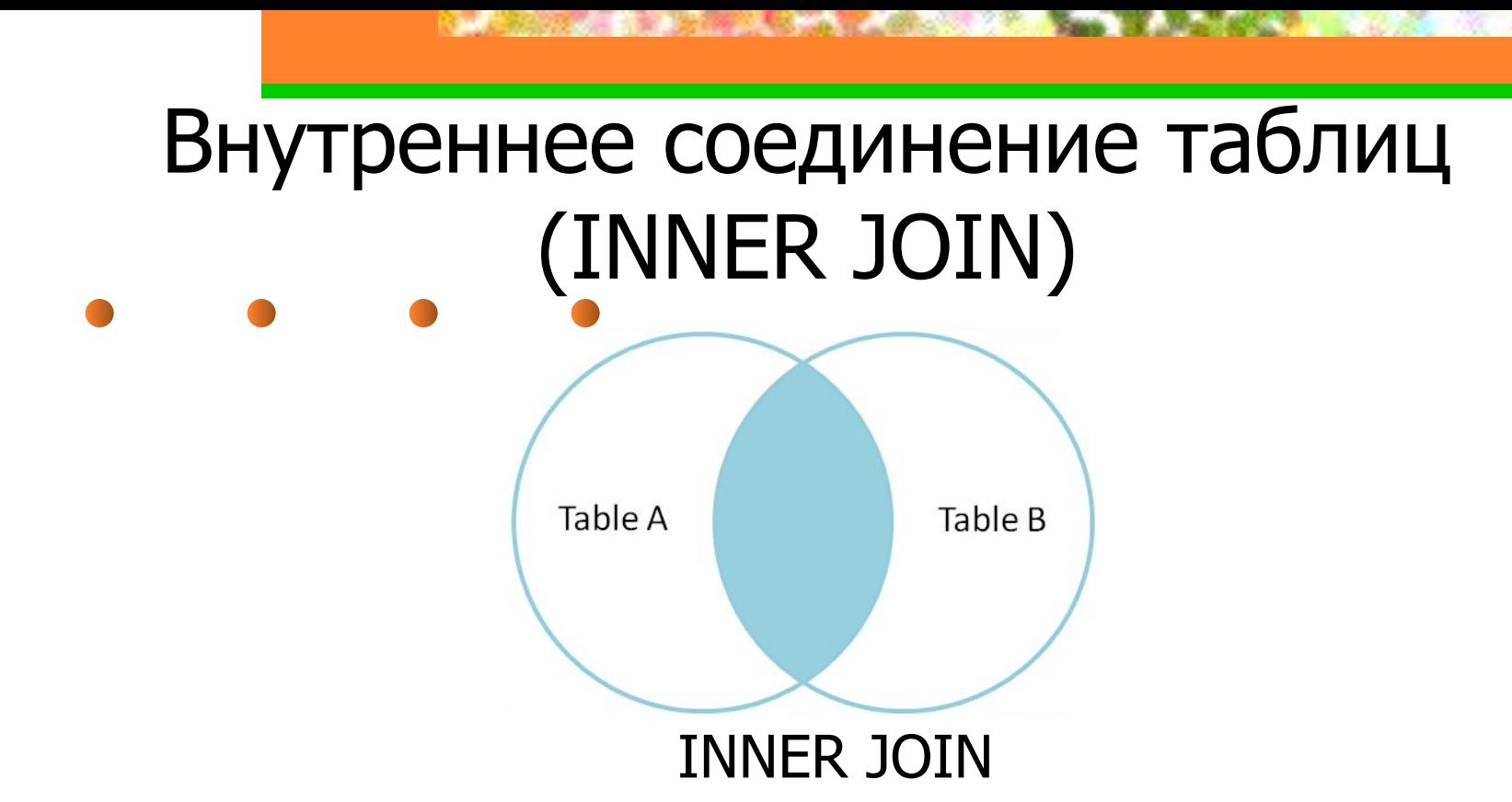

Пример. Вывести список студентов, и названия групп, в которых они учатся.

- **SELECT** stName, grName
- **FROM** Students INNER JOIN Groups

ON Students.grNum = Groups.grNum;

### Внутреннее соединение таблиц (INNER JOIN)

Если таблицы нужно соединить по равенству столбцов с одинаковыми именами, то вместо предложения ON используется предложение USING, в котором перечисляются названия соединяемых столбцов.

Пример.

- **SELECT** stName, grName
- **FROM** Students INNER JOIN Groups

USING (grNum);

- В SQL-92 поддерживается понятие **внешнего соединения**  двух типов:
- левостороннее (LEFT OUTER JOIN, \*=);
- правостороннее (RIGHT OUTER JOIN,  $=$ \*).

#### **LEFT OUTER JOIN**

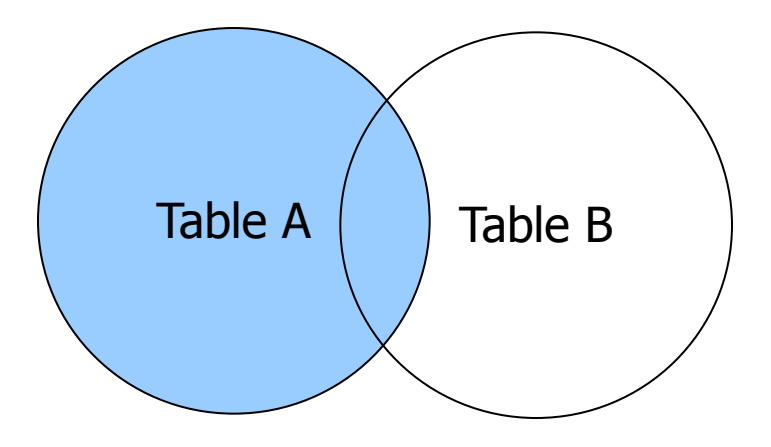

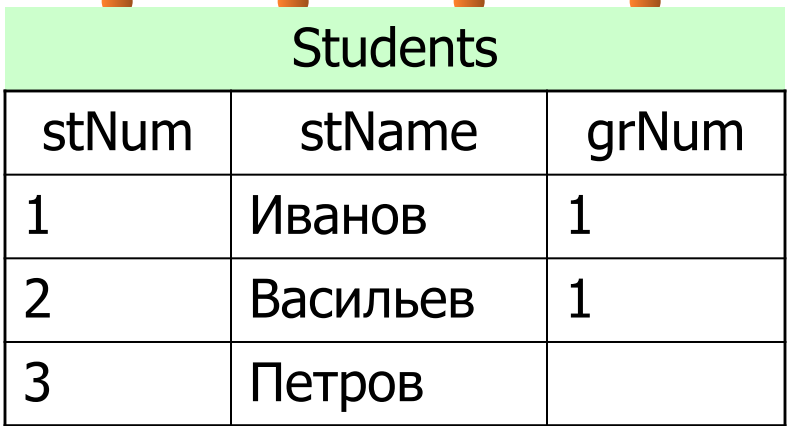

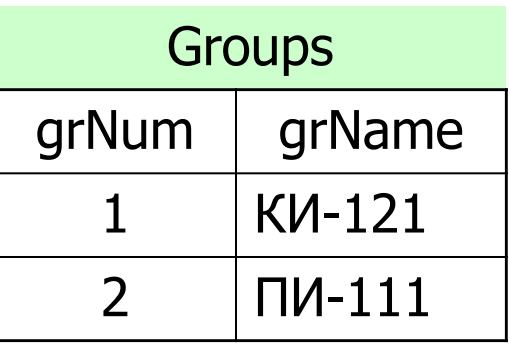

#### **SELECT** Students.stName, Groups.grName

#### **FROM** Students **LEFT OUTER JOIN** Groups **ON** Students.grNum

= Groups.grNum

Результат:

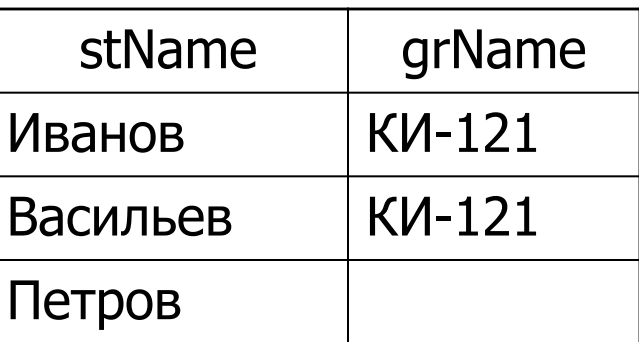

#### **RIGHT OUTER JOIN**

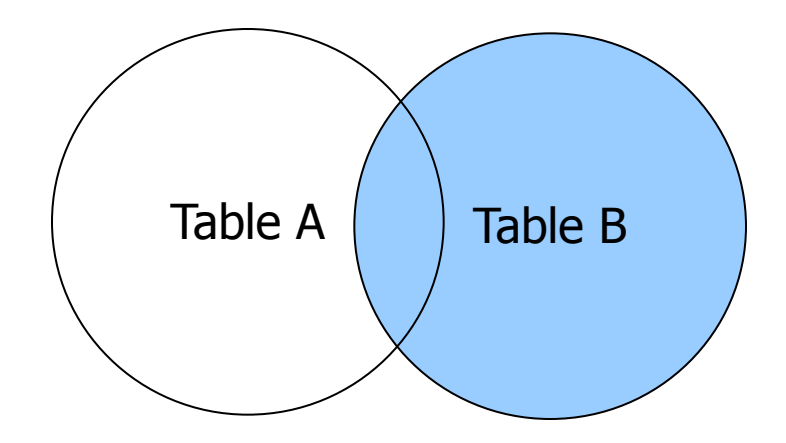

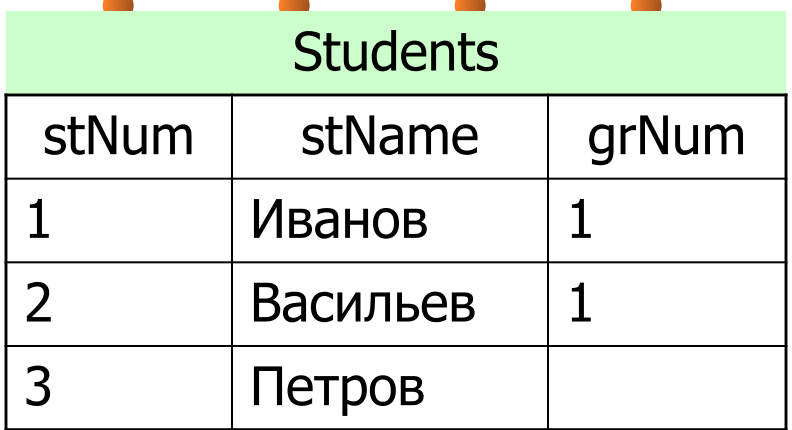

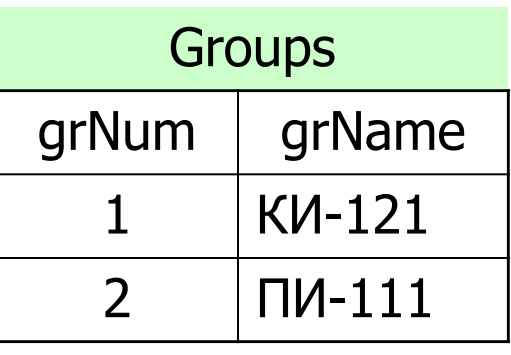

#### **SELECT** Students.stName, Groups.grName

#### **FROM** Students **RIGHT OUTER JOIN** Groups **ON** Students.grNum = Groups.grNum

Результат:

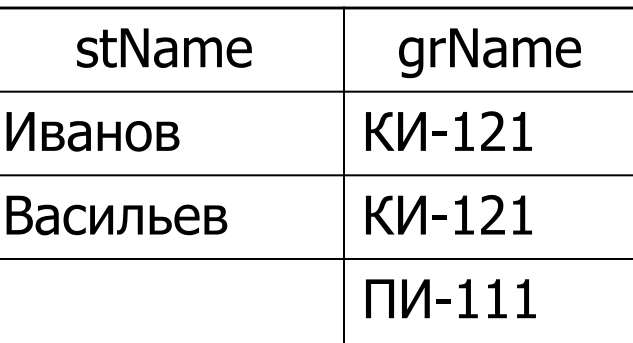

### Предложение SELECT INTO

Для сохранения результатов SQL-запроса можно использовать новую таблицу. В этом случае синтаксис операции выборки имеет вид:

- **SELECT** … **INTO** <имя новой таблицы> **FROM** … [**WHERE**…]
- Пример: **SELECT** \* **INTO** StudentsBackup **FROM** Students

Для модификации данных используются три оператора: INSERT, DELETE и UPDATE.

1. Добавление строки в таблицу БД осуществляется с помощью оператора INSERT (вставка): **INSERT INTO** имя\_таблицы (имя\_столбца,…) **VALUES** (константа | NULL,…)

Пример. Добавить запись о новой группе 'КИ-111' в БД. **INSERT INTO** Groups (grNum, grName, grHead) **VALUES** (6, 'КИ-111', 11234);

При **добавлении значений во все столбцы** таблицы список столбцов можно не писать: **INSERT INTO** Groups **VALUES** (6, 'КИ-111', 11234);

**Многострочный оператор INSERT** добавляет в таблицу несколько строк:

**INSERT INTO** имя\_таблицы (имя\_столбца,…) запрос

Пример. Скопировать данные из таблицы Groups в таблицу GroupsCopy

58 **INSERT INTO** GroupsCopy (grNum, grName, grHead) **SELECT** grNum, grName, grHead **FROM** Groups;

2. Удаление строк из таблицы БД осуществляется с помощью оператора DELETE (удалить):

**DELETE FROM** имя\_таблицы

[**WHERE** условие\_поиска],

где условие поиска может быть вложенным запросом.

Пример. Удалить сведения о студенте с номером зачетки 12345.

**DELETE FROM** Students **WHERE** stNum = 12345;

Примечание. Отсутствие предложения WHERE приводит к удалению ВСЕХ строк из указанной таблицы.

3. Обновление значения одного или нескольких столбцов в выбранных строках одной таблицы БД осуществляется с помощью оператора UPDATE (обновить): **UPDATE** имя\_таблицы **SET** имя\_столбца = выражение, …

[**WHERE** условие\_поиска]

Пример. Увеличить на 20% размер стипендии студентов, которые ее получают.

**UPDATE** Students **SET** stStipend = 1.2 \* stStipend **WHERE** stStipend IS NOT NULL;

Примечание. Отсутствие предложения WHERE приводит к обновлению ВСЕХ строк из указанной таблицы.

### Операции определения данных (DDL)

### **Команды DDL:**

- CREATE создает объект БД;
- ALTER изменяет определение существующего объекта;
- DROP удаляет ранее созданный объект.

### Определение таблиц

#### **1. Создание таблиц с помощью языка SQL**

Для создания таблицы в языке SQL используется оператор CREATE TABLE:

#### **CREATE TABLE** <имя\_таблицы> (

<имя\_колонки> <тип\_данных>[,

<имя\_колонки> <тип\_данных>]…)

#### [[**CONSTRAINT** <имя\_ограничения>] <ограничение уровня колонки>]…

#### [[**CONSTRAINT** <имя\_ограничения>] <ограничение уровня таблицы>]

### Определение таблиц

- 
- **Ограничения**:
- **PRIMARY KEY** определение первичного ключа таблицы;
- **UNIQUE** обеспечение уникальности значений в колонке;
- **NULL / NOT NULL** разрешение или запрещение неопределенных значений в колонке;
- **CHECK <условие>** задание условия на значение данных в колонке;

#### **[FOREIGN KEY <имя\_колонки>] REFERENCES <имя\_таблицы> <имя\_колонки>** – определение внешнего ключа для таблицы.

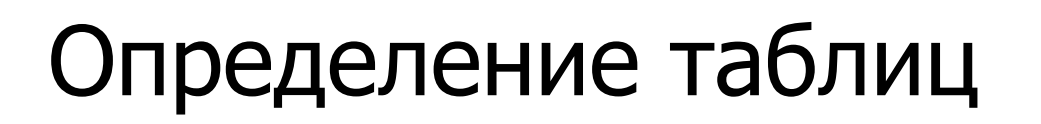

#### **Пример**:

#### **CREATE TABLE** student (

- numZach integer **CONSTRAINT** pkSt **PRIMARY KEY**,
- fio char(30),
- stipend integer **CHECK** (stipend **BETWEEN** 500 **AND** 800),
- pol char(1) **CHECK** (pol='м' **OR** pol='ж'),
- grNum integer **REFERENCES** groups (grNum) **ON DELETE CASCADE**
- );

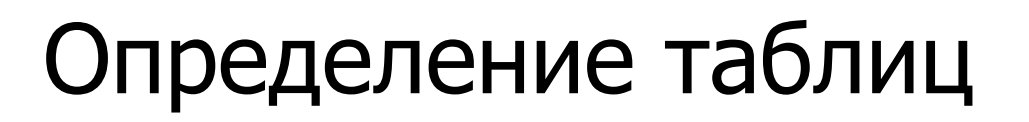

**2. Изменение таблиц. Оператор ALTER TABLE ALTER TABLE** ИМЯ ТАблицы **ADD** определение\_столбца **ALTER** имя\_столбца **SET DEFAULT** значение | **DROP DEFAULT DROP** имя\_столбца **CASCADE** | **RESTRICT ADD** определение\_первичного\_ключа **ADD** определение\_внешнегого\_ключа **ADD** условие\_уникальности\_данных **ADD** условие\_проверки **DROP CONSTRAINT** имя\_ограничения **CASCADE** | **RESTRICT**

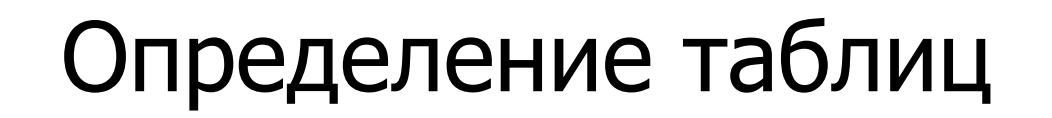

#### Пример. Добавить первичный ключ в таблицу student

#### **ALTER TABLE** student **ADD CONSTRAINT** "pk" **PRIMARY KEY** (numZach);

### Определение таблиц

### **3. Удаление таблицы**

Для удаления таблицы из БД в языке SQL используется оператор DROP TABLE:

#### **DROP TABLE** <имя\_таблицы> **CASCADE** | **RESTRICT**

**Представление** – это виртуальная таблица, которая актуализируется в результате выполнения указанного запроса на выборку данных.

#### **Создание представлений CREATE VIEW** имя\_представления (имя\_столбца,…) **AS** запрос

Пример. Создать представление, содержащее список студентов группы КИ-121.

- **CREATE VIEW** GroupKI121 (Name) AS
- **SELECT** stName
- **FROM** students, groups
- **WHERE** students.grNum = groups.grNum **AND** groups.grName = 'КИ-121'

Обращение к представлению: **SELECT** \* **FROM** GroupKI121;

### **Удаление представлений DROP VIEW** имя\_представления

#### Пример. **DROP VIEW** GroupKI121

Примечание. Удаление представления не означает удаления исходных базовых таблиц, на которых оно было определено.

#### **Модификация данных через представления**

Представление модифицируемое, если относительно него можно использовать все три команды – INSERT, UPDATE, DELETE, и оно создано на основе одной таблицы БД.

#### **Условия модифицируемости представлений:**

- представление должно формироваться из одной базовой таблицы;
- оно не должно содержать ключевого слова DISTINCT в списке фразы SELECT;

- 
- список фразы SELECT должен содержать только имена столбцов;
- представление не должно содержать предложений GROUP BY или HAVING, и подзапросов в предложениях FROM и WHERE;
- для операторов INSERT и UPDATE представление должно содержать все столбцы базовой таблицы, которые имеют ограничения NOT NULL.
### Представления

### **Модификация представлений в PostgreSQL. Оператор CREATE RULE**

#### **Синтаксис:**

**CREATE** [ **OR REPLACE** ] **RULE** имя\_правила **AS ON** { SELECT | INSERT | UPDATE | DELETE}

**TO** таблица | представление [ **WHERE** условие ] **DO** [ [**ALSO**] | **INSTEAD** ] { **NOTHING** | команда | ( команда [ ; ... ] ) }

## Представления

Пример. Создать представление, содержащие данные о студентах, получающих стипендию. Создать правило, изменяющее данное представление.

### **CREATE OR REPLACE VIEW** stStip **AS**

**SELECT** students.stNum, students.stName, students.stStipend, groups.grName

**FROM** students, groups

 **WHERE** students.stStipend > 0 **AND** students.grNum = groups.grNum;

## Представления

**CREATE OR REPLACE RULE upd AS ON UPDATE TO** stStip

#### **DO INSTEAD**

**(UPDATE** students **SET** stNum = new.stNum, stName = new.stName, stStipend=new.stStipend

**WHERE** stNum =  $old$  stNum;

**UPDATE** groups **SET** grName = new.grName **WHERE**  $qrName = old.grName);$ 

Пример оператора UPDATE для представления: **UPDATE** stStip **SET** stStipend = 1.2  $*$  stStipend;  $\frac{1}{75}$ 

# **Хранимая процедура (Stored Procedure, SP)**

– набор заранее скомпилированных операторов SQL и операторов управления программой, который хранится как объект БД.

### **1. Преимущества**

SP расширяют стандартные возможности SQL, позволяя использовать входные и выходные параметры, операторы принятия решения и объявления переменных. Обеспечивают значительный выигрыш в быстродействии, поскольку операторы SQL, содержащиеся в SP, заранее скомпилированы.

# **2. Использование SP**

• SP используются во всех случаях, когда необходимо получить максимальное быстродействие и свести код SQL в единую программу. Чаще всего используются SP, выполняющие вставку, удаление и обновление данных, а также формирующие данные для отчетов.

• SP используются в качестве **механизма защиты**: если нельзя предоставлять прямой доступ пользователям к таблицам и представлениям БД, тогда им предоставляется доступ к таблицам только по чтению, а для выполнения таких операций, как UPDATE и DELETE, создаются соответствующие SP, на выполнение которых пользователи и получают права, т.е. пользователи получают доступ к таблицам БД только путем выполнения SP.

### **3. Средства реализации хранимых процедур в промышленных СУБД**

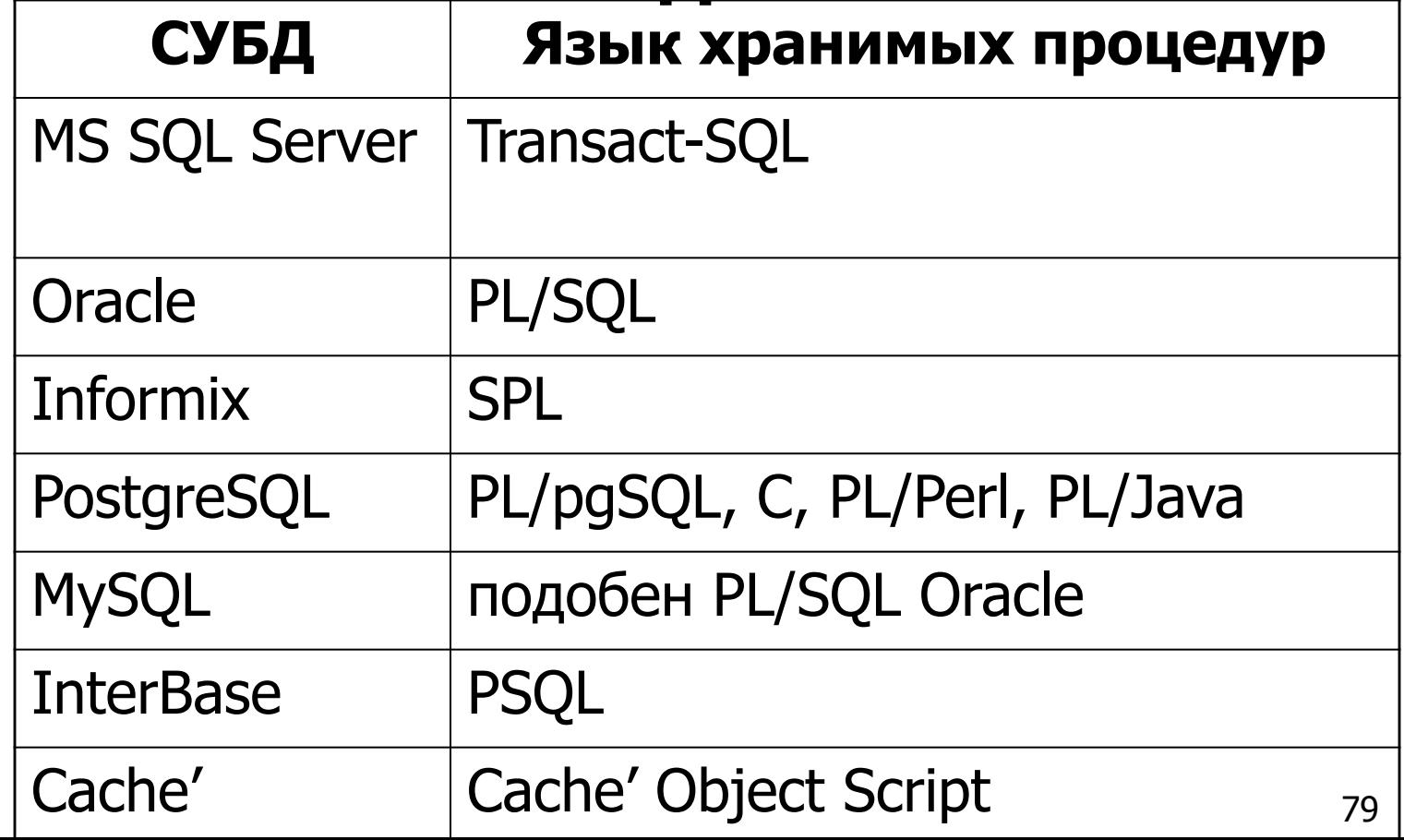

#### 4. Хранимые процедуры в PostgreSQL

Хранимая процедура в PostgreSQL называется функцией. Для создания функций используется оператор Create Function языка PL/pgSQL:

**CREATE [OR REPLACE] FUNCTION <имя\_функции>** ([<параметры> <тип данных>, ...]) RETURNS <TИП\_ДАННЫХ\_РЕЗУЛЬТАТА> AS \$\$ **[DECLARE Oбъявление; ...] BEGIN** <блок\_операторов>; [...]

RETURN <имя\_переменной>;

END;

\$\$

**LANGUAGE 'plpgsql';** 

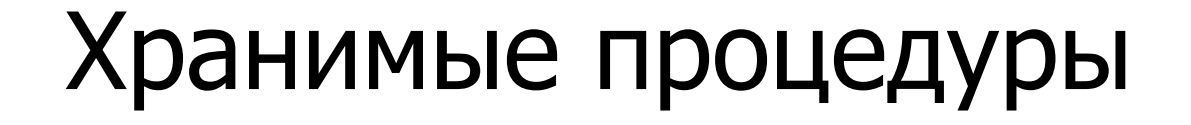

### Вызов функции: **SELECT** \* **FROM** имя\_функции([параметр, …]);

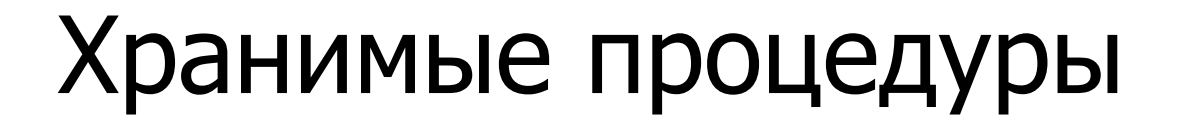

Пример 1. Добавить сведения о новом студенте.

Эта функция с несколькими входными параметрами, не возвращающая значений.

#### **CREATE OR REPLACE FUNCTION** "setStudent"(st\_no integer, st\_name character varying, ...)

--Определение типа результата функции

RETURNS void AS \$\$ -- Указывается тип возвращаемого -- результата **void** 

-- Основной блок оператора Create Function

#### **BEGIN**

**INSERT INTO** Students (StNum, StName, ...)

**VALUES** (st\_no, st\_name, ...)

**RETURN;** 

#### **END; \$\$ LANGUAGE 'plpgsql';**

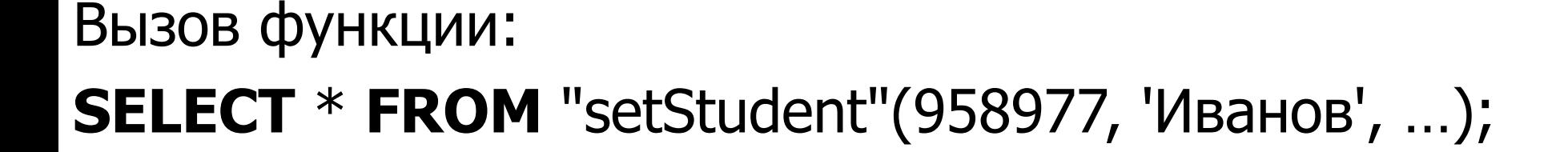

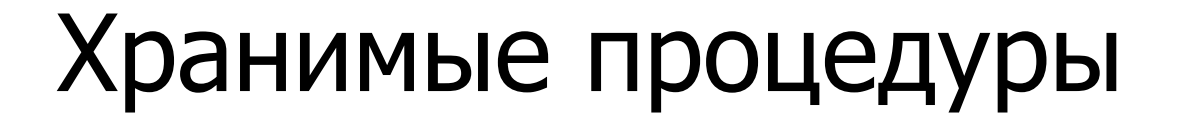

Пример 2. Подсчитать сумму затрат на стипендию всех студентов. Функция без входных параметров. Возвращает одно значение.

#### **CREATE OR REPLACE FUNCTION "getSumStipAll"()**

--Определение типа результата функции

#### RETURNS real AS \$\$ -- Указывается тип возвращаемого

-- результата **real** 

-- Блок определения переменных

#### **DECLARE** summa real;

--Основной блок оператора Create Function

#### **BEGIN**

summa = (SELECT SUM(StStipend) FROM Students);

**RETURN** summa;

#### **END; \$\$**

LANGUAGE 'plpgsql';

# Триггеры

**Триггер (trigger) базы данных** – это хранимая процедура особого типа, которая вызывается автоматически при наступлении определенных событий (INSERT, UPDATE, DELETE).

#### **Использование**

- Триггер используется для внесения изменений в таблицы или для выполнения сложных ограничений, которые нельзя реализовать обычным способом.
- Триггер не должен обращаться ни к каким объектам БД кроме таблицы, с которой он ассоциирован.
- В триггере не допускается выполнение операторов DDL (CREATE, ALTER, DROP).
- 85 • В теле триггера можно вызывать любые хранимые процедуры, в том числе и системные.

# Описание и программирование триггера в PostgreSQL Синтаксис определения триггера в PostgreSQL:

**CREATE TRIGGER ИМЯ\_ТРИГГЕРА** 

время\_инициирования\_триггера событие\_триггера

**ON имя таблицы** 

[уровень\_триггера]

[ **WHEN** (условие\_триггера) ]

**EXECUTE ROCEDURE** заголовок\_триггерной\_функции;

#### время\_инициирования\_триггера:

- до выполнения события **BEFORE**
- после выполнения события **AFTER**

### Описание и программирование триггера в PostgreSQL **событие\_триггера**:: **INSERT | DELETE | UPDATE [OF список\_столбцов]**

- **уровень\_триггера** указывает, сколько раз триггер будет выполнятся по отношению к инициирующему его событию. Возможны два варианта:
	- FOR EACH ROW по одному разу относительно каждой строки, над которой произойдет событие\_триггера;
	- FOR EACH STATEMENT один раз относительно события\_триггера, независимо от того, сколько строк оно обрабатывает.

**условие\_триггера** – логическое выражение, истинность которого разрешает выполнять триггерную функцию (только в триггерах над строками)

**заголовок\_триггерной\_функции** – указывается триггерная функция, которая будет выполняться при инициализации триггера.

Примечание. В PostgreSQL **триггерная функция** отличается от хранимой функции тем, что тип ее результата – **trigger**.

Во время работы триггера доступны специальные переменные:

**OLD** – запись перед обновлением или перед удалением;

**NEW** – запись, которая будет вставлена или обновлена.

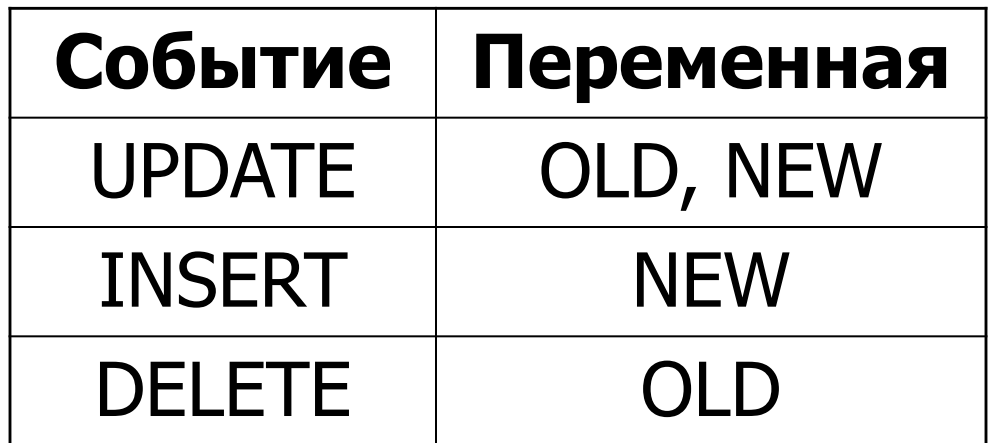

### **Удаление триггера DROP TRIGGER** имя\_триггера

Пример. При добавлении записи в таблицу Marks БД «Деканат ВУЗа» необходимо автоматически пересчитывать средний балл студента.

#### **CREATE OR REPLACE FUNCTION** update\_SrBall() **RETURNS** trigger

\$**BODY**\$

#### **begin**

```
update Students set srBall = (select AVG(mark) from
              Marks where stNum = 
    new.stNum)
    where stNum = new.stNum;
    return new;
end
$BODY$
```
Триггер:

**CREATE TRIGGER** change\_StSrBall **AFTER INSERT ON** Marks **FOR EACH ROW EXECUTE ROCEDURE** update SrBall

# Привилегии. Директивы GRANT и REVOKE GRANT (допуск)

REVOKE (отмена)

**Привилегии для таблиц и представлений (SQL1):**

- SELECT позволяет считывать данные
- INSERT позволяет вставлять новые записи
- UPDATE позволяет модифицировать записи
- DELETE позволяет удалять записи

## Привилегии. Директивы GRANT и REVOKE **Привилегии для таблиц и представлений (SQL2):**

- привилегии стандарта SQL1
- INSERT для отдельных столбцов подобно привилегии UPDATE
- REFERENCES для поддержки внешнего ключа
- USAGE для других объектов БД

#### **Дополнительны привилегии в СУБД**

- ALTER позволяет модифицировать структуру таблиц (DB2, Oracle)
- EXECUTE позволяет выполнять хранимые процедуры

# Привилегии. Директивы GRANT и REVOKE **Синтаксис GRANT:**

#### **GRANT** {**SELECT|INSERT|DELETE**|(**UPDATE** столбец, …)},… **ON** таблица **ТО** {пользователь | **PUBLIC**} [**WITH GRANT OPTION**]

Пример: предоставить пользователю Ivanov полномочия для осуществления выборки и модификации фамилий в таблице Students с правом предоставления полномочий.

### **GRANT SELECT, UPDATE** StName **ON** Students **ТО** Ivanov **WITH GRANT OPTION**

## Привилегии. Директивы GRANT и REVOKE **Синтаксис REVOKE:**

#### **REVOKE** {{**SELECT | INSERT | DELETE | UPDATE**},…|**ALL PRIVILEGES**}

**ON** таблица,… **FROM** {пользователь | **PUBLIC**},… {**CASCADE** | **RESTRICT**}

Пример: снять с пользователя Ivanov полномочия для осуществления модификации фамилий в таблице Students. Также снять эту привилегию со всех пользователей, которым она была предоставлена Ивановым.

#### **REVOKE UPDATE ON** Students **FROM** Ivanov **CASCADE**